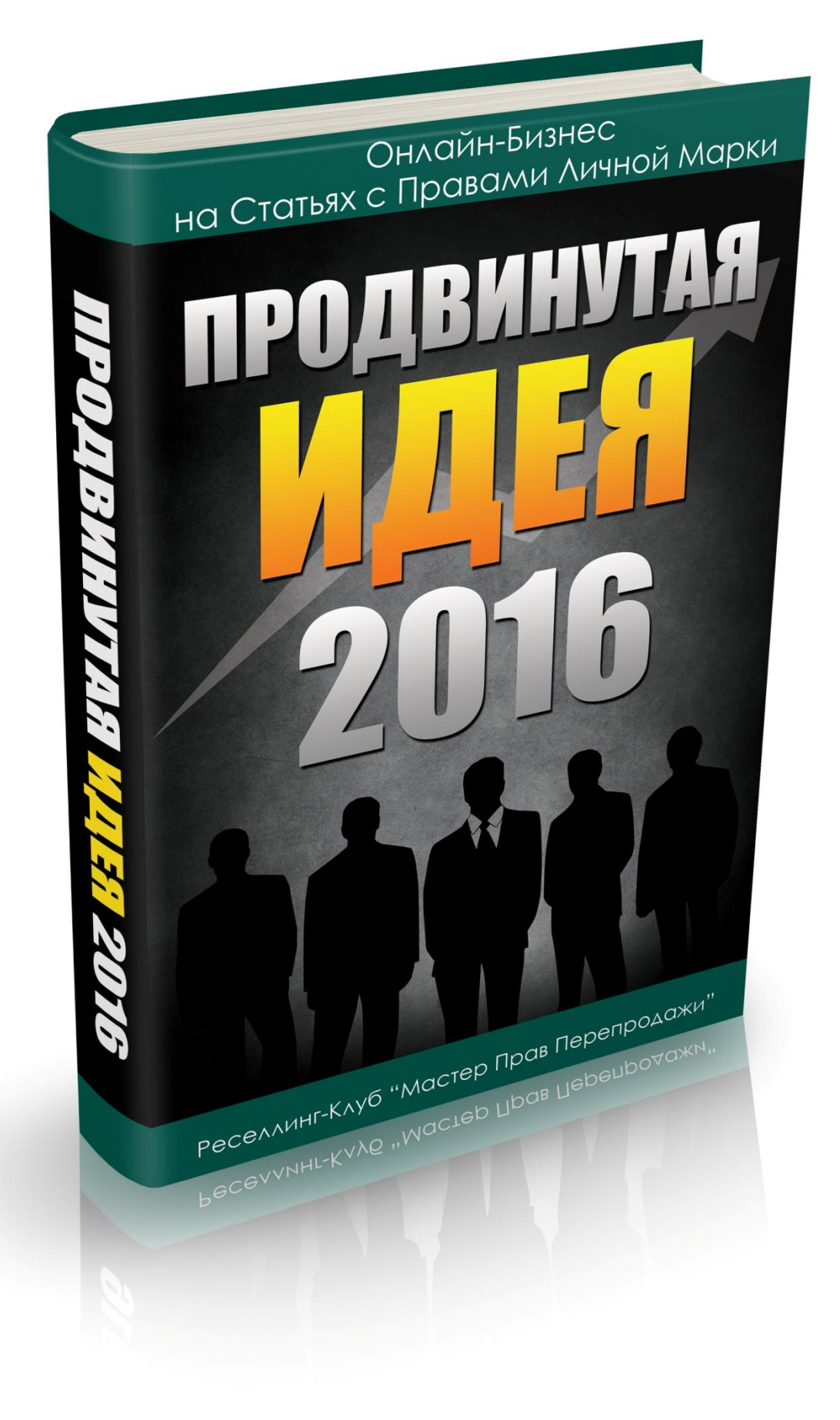

### **СОДЕРЖАНИЕ**

**[Права на Раздачу](#page-2-0)**

**[Введение](#page-3-0)**

**[Перевод](#page-4-0)**

**[Проверка статьи на уникальность](#page-5-0)**

**[Личный архив](#page-6-0)**

**[Способ №1. «Прямая продажа статей»](#page-7-0)**

**[Способ №2. «Фрилансер](#page-9-0)-копирайтер»**

**[Способ №3. «Информационный Веб](#page-11-0)-Маркетинг»**

**[Способ №4. «Ленивый маркетинг»](#page-15-0)**

**[Способ №5. Заработок на создании видео из статей](#page-17-0)**

**[Способ №6. Заработок на создании постов](#page-19-0)**

**[Способ №7. Заработок на создании инфопродуктов](#page-20-0)**

**[Идея в Подарок](#page-21-0)**

**[Другие способы заработка](#page-23-0)**

**[Поделитесь идеей заработка и получите бесплатный месяц доступа в](#page-24-0)  [Клуб](#page-24-0)**

**[Постройте пассивный источник дохода, распространяя эту книгу](#page-25-0)  [бесплатно!](#page-25-0)**

### **Права на Раздачу**

<span id="page-2-0"></span>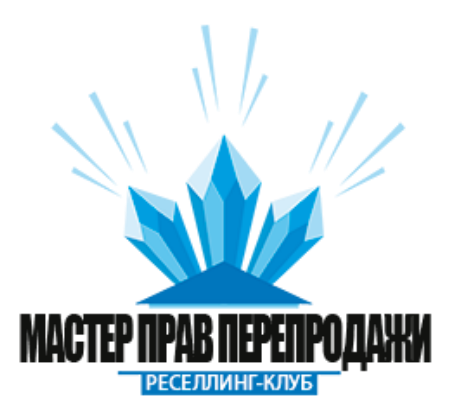

#### **ЛИЦЕНЗИЯ**

#### **ПРАВА НА РАЗДАЧУ**

#### **GIVEAWAY RIGHTS LICENSE**

#### **Продвинутая Идея 2016.**

Данную книгу Вы можете раздавать бесплатно. Пожалуйста, соблюдайте условия лицензии:

#### **Данную Книгу Вы МОЖЕТЕ:**

- Раздавать бесплатно
- Предлагать в качестве бонуса за совершенное действие
- Добавлять в закрытые и открытые разделы сайта
- Паковать с другими продуктами и раздавать в качестве сборника
- Выкладывать в свободный доступ для скачивания в любом месте.

#### **Данную книгу Вы НЕ МОЖЕТЕ:**

- × Вы не можете использовать содержимое книги в качестве контента для сайта
- × Вы не можете изменять содержимое книги любым образом, кроме замены партнерских ссылок (подробнее смотрите в Главе «Постройте пассивный источник дохода, раздавая эту книгу бесплатно»)
- × Вы не можете изменять обложку книги
- × Вы не можете присваивать себе авторство
- × Вы не можете продавать данную книгу, только отдавать бесплатно
- × Вы не можете отдавать редактируемый вариант книги, для раздачи Вы можете использовать только pdf-формат.

Если у Вас появились вопросы относительно книги или лицензии, свяжитесь с нами на нашем сайте

# **[http://masterresellrights.ru](http://masterresellrights.ru/)**

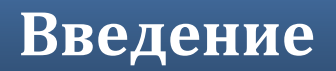

#### <span id="page-3-0"></span>**Приветствую Вас, уважаемый вебмастер.**

В данном руководстве мы рассмотрим вопрос: «Как можно зарабатывать деньги, используя статьи с правами личной марки клуба MasterResellRights.ru?»

Для членов клуба мы постоянно выкладываем новые сборники статей различных тематик на английском языке. [Только загляните сюда, посмотрите](http://masterresellrights.ru/category/po-tipu-produkta/stati-s-pravami-lichnoj-marki/)  [какое ОГРОМНОЕ КОЛИЧЕСТВО СТАТЕЙ ДОСТУПНО ДЛЯ СКАЧИВАНИЯ](http://masterresellrights.ru/category/po-tipu-produkta/stati-s-pravami-lichnoj-marki/)  [ЧЛЕНАМ КЛУБА!](http://masterresellrights.ru/category/po-tipu-produkta/stati-s-pravami-lichnoj-marki/)

**Вы еще не вступили в клуб MasterResellRights.ru?** 

#### **[ТОГДА ВАМ СЮДА](http://masterresellrights.ru/)**

Получите свободный доступ к огромному архиву материалов с правами перепродажи прямо сейчас!

Сборники статей с Правами Личной Марки на английском языке – настоящий клондайк для вебмастеров. С их помощью Вы сможете без труда строить и развивать свой онлайн-бизнес.

Так давайте же разберемся, как Вам эти статьи использовать.

### **Перевод**

<span id="page-4-0"></span>В первую очередь, для использования статей в Рунете, Вам необходимо их перевести на русский язык, если, конечно, Вы не собираетесь работать в англоязычном Интернете, но это уже совсем другая тема.

Сегодня, чтобы переводить английские тексты, совсем не обязательно владеть в совершенстве английским языком. Для этого достаточно хорошо владеть русским. Открывайте любой онлайн-переводчик, загружайте туда английский текст, жмите кнопку перевести, копируйте полученный перевод себе в блокнот и приступайте к редактированию.

#### **А вот здесь поподробней.**

*Во-первых*, естественно, Вам необходимо привести текст к читаемому формату, то есть провести его художественную правку.

*Во-вторых*, во время художественной правки меняйте текст по своему усмотрению, адаптируйте его под Ваш стиль написания. Главное – сохранить смысл, все остальное – можете менять хоть целыми предложениями. Пишите своими словами, добавляйте свои мысли, изменяйте текст – все это даст Вам большой плюс в дальнейшем.

В этом и заключается огромный плюс таких статей на английском языке. **В итоге, Вы получаете полностью уникальный текст, а это главный параметр для поисковых машин.**

Что ж, если с переводом Вы справились, идем дальше.

#### <span id="page-5-0"></span>**Проверка статьи на уникальность**

Главное правило Интернет-Маркетинга состоит в том, что Ваши материалы должны быть уникальными. Именно поэтому мы публикуем в Клубе «Мастер Прав Перепродажи» статьи на английском языке, а не уже готовый перевод. При переводе текстов на русский язык, Вы, тем самым, уникализируете их, и это важно.

Чтобы проверить статью на уникальность, можете воспользоваться программой Advego Plagiatus, скачать ее Вы можете на сайте Адвего по этой ссылке: <http://advego.ru/>

Для использования текста в Интернет-Маркетинге, его уникальность должна быть не меньше 80%. Когда мы проверяли наши паки со статьями, в 80 переведенных статьях из 80 мы получили уникальность 100%. Если же в Вашем случае уникальность статьи получилась менее 80%, значит, нужно ее переписать, заменить слова и прилагательные синонимами, переделать предложения и тд.

Если Вы добились нужной уникальности, то идем дальше.

### **Личный архив**

<span id="page-6-0"></span>В рамках Клуба «Мастер Прав Перепродажи», мы регулярно публикуем новые паки статей с Правами Личной Марки. Поэтому, если Вы продолжаете быть членом Клуба, то таких статей у Вас будет копиться просто огромное количество.

Поэтому, первое, что Вам необходимо сделать – это завести специальную папку на жестком диске, в которую Вы будете складировать статьи с Правами Личной Марки. Создайте внутри папки по категориям статей, чтобы Вам было легко ориентироваться среди них. Например, категории могут быть такими: бизнес, email-маркетинг, реклама, охранные системы, телефоны, домашние животные, отношения и тд и тп.

Создавайте свой личный архив, бережно сохраняйте и категоризируйте полученные от нас статьи, поверьте, при правильном применении они смогут принести Вам долгие и неограниченные профиты.

А теперь перейдем непосредственно к теме заработка.

**Как Вам зарабатывать большие деньги с помощью Статей с Правами Личной Марки?**

#### <span id="page-7-0"></span>**Способ №1. «Прямая продажа статей»**

**Мы называем этот способ «варварским».** Почему? Да потому что с помощью этого способа Вы можете зарабатывать всего один раз с одной статьи, причем совсем небольшие деньги. Тем не менее, он имеет место быть и мы должны Вам о нем рассказать. Плюс у этого способа только один – зарабатывать можно достаточно легко и достаточно быстро.

Смысл данного способа заработка состоит в размещении на продажу переведенных статей на биржах статей.

Вы без труда сможете найти через поисковик биржи статей. Это advego.ru, text.ru и многие другие. На этих биржах копирайтеры выставляют свои статьи на продажу.

Чтобы зарабатывать данным способом, Вам необходимо выкладывать статьи на продажу в как можно большем количестве. Изначально у Вас их будут покупать достаточно редко, связано это с тем, что новым авторам на таких биржах доверяют неохотно. С каждой продажей Ваш рейтинг будет расти и, со временем, у Вас будут покупать все чаще и чаще.

Тем не менее, у данного способа очень много минусов.

Средняя цена за статью на таких биржах колеблется в пределах 200 руб. Поэтому, чтобы зарабатывать хотя бы 2000 рублей в день, Вам необходимо ежедневно переводить и выкладывать по 10 статей. А если учесть тот факт, что не все Ваши статьи будут продаваться, то ежедневный план автоматически увеличивается до 20 статей. Согласитесь, слишком уж большой объем работы, чтобы зарабатывать относительно небольшие деньги.

Еще один минус заключается в том, что продать статью Вы можете только один раз, что, конечно же, очень плохо, если рассматривать выбор способа заработка с точки зрения построения длительного и серьезного бизнеса. Ниже мы рассмотрим способы, при которых каждая статья может приносить Вам деньги регулярно на протяжении долгого времени.

Поэтому больше не будем задерживаться на этом способе заработка. Вы, конечно, можете выбрать для себя и его, но мы бы Вам посоветовали изучать руководство дальше и подобрать для себя более серьезный способ.

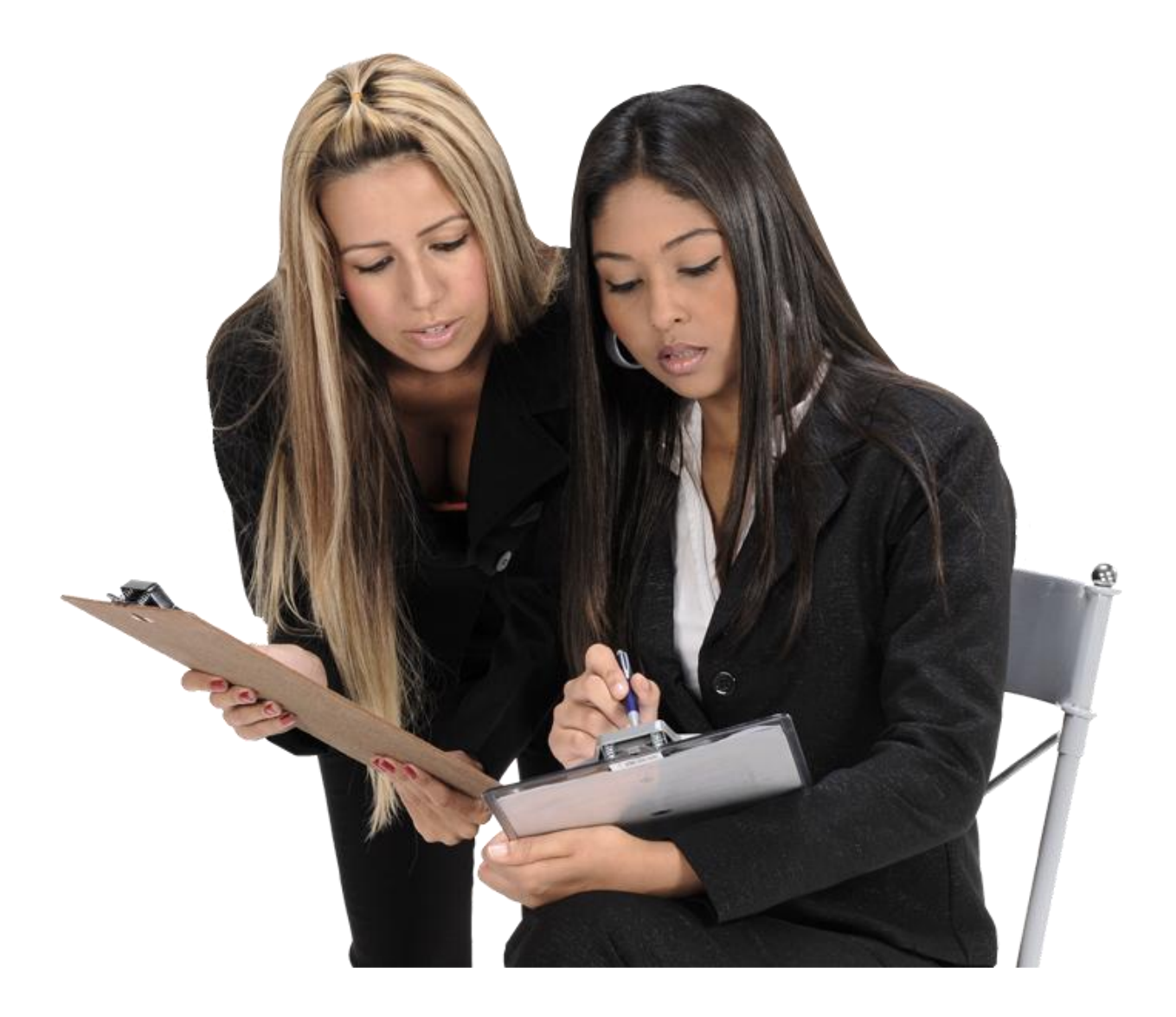

### <span id="page-9-0"></span>**Способ №2. «Фрилансер-копирайтер»**

На самом деле, данный способ не сильно отличается от «Варварского» способа №1. Речь пойдет о том же заработке через биржи статей, но есть небольшие отличия, которые в корне меняют все дело.

**В этой модели Вы отслеживаете заказы, которые постоянно публикуют на таких биржах покупатели.** Например, Вы видите, что один из покупателей опубликовал заказ: «Написать 6 статей о солнечных батареях». Открываем свой личный архив и смотрим: «Да, действительно есть в архиве статьи о солнечных батареях. Отлично!». Предлагаем заказчику свои услуги, переводим статьи, проверяем на уникальность, если надо, правим текст, высылаем текст покупателю, получаем оплату, просим заказчика написать отзыв о работе, закрываем сделку, все довольны.

Минусы у данного способа те же, что и у способа №1, Вы также можете продать статью только один раз.

Зато появляется несколько плюсов.

**Во-первых, Вам не нужно ждать пока кто-нибудь найдет Ваши статьи в каталоге и купит их.** Соответственно, нет необходимости трудиться над переводами заранее. Все происходит в один момент – Вы находите задание, проверяете наличие данной тематики в своем архиве, договариваетесь с заказчиком, только затем делаете перевод и сразу же получаете свои деньги.

**Во-вторых, Вы продаете статьи, которые Вы не используете для других способов заработка.** Действительно, если Вы остаетесь членов Клуба «Мастер Прав Перепродажи», то в Вашем архиве статей будет копиться просто огромное количество материалов. Естественно, что Вы будете использовать для своего бизнеса лишь только малую часть из этого архива. Поэтому Вам ничего не мешает продавать остальные текста заказчикам на биржах статей.

Обязательно возьмите этот способ себе на вооружение. Вы можете вполне удачно совмещать эту модель заработка с другими моделями, речь о которых пойдет ниже. Все что Вам нужно делать – быть членом Клуба «Мастер Прав Перепродажи», накапливать свой собственный статейный архив. И, один раз в день, заходить на биржи статей и проверять новые задания от покупателей, сравнивать требуемые тематики со своим архивом и продавать некоторые статьи.

Только не забывайте, после продажи статьи заказчику, удалять эту статью из своего архива. Вы не имеете права использовать ее повторно, ни в каких целях.

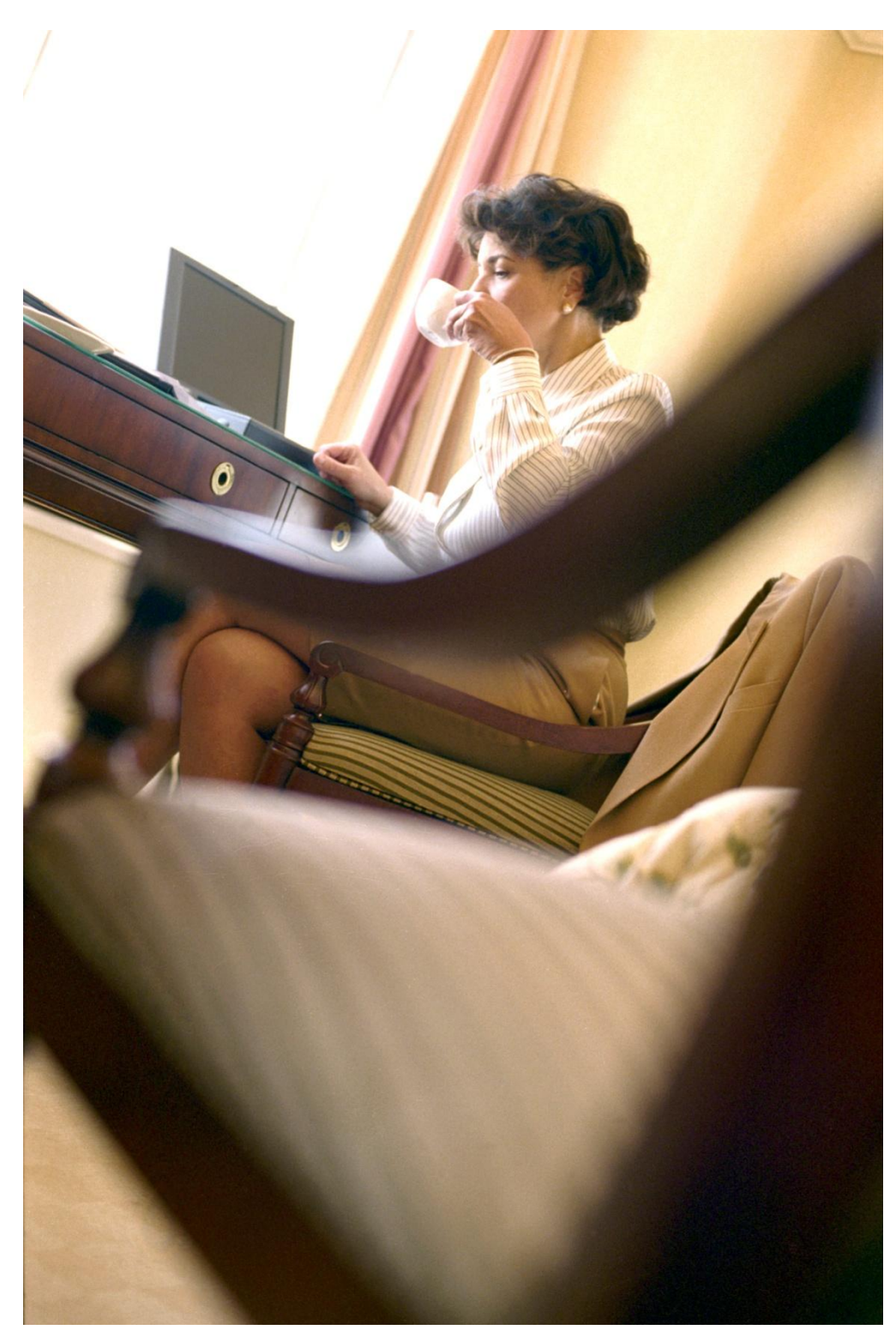

Реселлинг-Клуб «Мастер Прав Перепродажи». http://masterresellrights.ru

# <span id="page-11-0"></span>**Способ №3. «Информационный Веб-Маркетинг»**

**Это один из самых лучших способов, который может приносить Вам НЕОГРАНИЧЕННЫЙ и ПОСТОЯННЫЙ доход, причем этот способ будет приносить Вам доход, даже когда Вы перестанете работать и размещать новые статьи.** Согласитесь, идеальный вариант? Читайте внимательно и действуйте!

**Итак, идея заключается в создании сети информационных сайтов под партнерские программы.**

Что нужно делать?

**Первое. Выбираем из архива статей тематику, под которую будем создавать сайт.** Возьмем, к примеру, садоводство.

**Второе. Регистрируем доменное имя, в названии которого обязательна должна содержаться Ваша тематика.**

**Третье. Покупаем хостинг.** Желательно, чтобы Ваш тарифный план позволял Вам создавать несколько сайтов, так как одним мы не ограничимся. Мы уже много лет сотрудничаем **[с хостингом](http://beget.ru/p154934) BeGet** и можем Вам его с удовольствием порекомендовать.

**Четвертое. Создаем информационный веб-сайт и наполняем его контентом.** Проще всего создать блог на платформе Wordpress. Шаблоны и плагины для Wordpress Вы всегда сможете найти в соответствующем разделе нашего клуба [по этой ссылке](http://masterresellrights.ru/category/po-tipu-produkta/dlya-wordpress/).

В качестве постов размещайте на блоге статьи выбранной тематики из Вашего архива. **Главное правило – уникальность.** Перед размещением всегда проверяйте текст на его уникальность, она не должна быть ниже 80%.

Дальнейшее развитие сайта совсем другая тематика, если Вы серьезно поработаете над этим вопросом и изучите соответствующие материалы, конечно, результат будет лучше.

Но для новичков и тем, кому лень заморачиваться, вполне можно ограничиться и обычным размещением Ваших статей на блоге. Со временем, когда в Клубе «Мастер Прав Перепродажи» будут появляться новые статьи на выбранную Вами тематику, добавляйте их на блог для увеличения полезности сайта, как для посетителей, так и для поисковых машин. Чем больше информации Вы выложите, тем лучше.

Можно не ограничиваться только статьями, можете добавлять на блог различные картинки и видеоматериалы. Здесь правило уникальности тоже действует. Картинки, просто скачанные из Интернета полезности Вам не дадут, лучше, если это будут уникальные фотографии, сделанные Вами самими.

**Пятое.** Сайт Вы создали, начали наполнять контентом, отлично. **Теперь необходимо дождаться, пока Ваш сайт будет проиндексирован поисковиками.** Обычно это занимает 2-4 недели. Вы можете помочь поисковому роботу и зарегистрировать Ваш сайт вручную по этим ссылкам:

Для Яндекс: <https://webmaster.yandex.ru/>

Для Google:<https://www.google.com/webmasters/tools/submit-url?pli=1>

Проверить, проиндексирован ли Ваш сайт в поисковике просто – введите в поисковом запросе Ваш домен и, если Вы увидите его в поисковой выдаче, значит индексация уже прошла.

#### **Шестое. Только после индексации поисковиком, можете начинать монетизировать свой сайт.**

Сделать это проще простого. Мы уверены, Вы сами без труда разберетесь, как это сделать, в конце концов, Вам всегда поможет Яндекс или Гугл. В рамках данного руководства мы лишь подскажем Вам основное направление, как это делать лучше.

А лучше всего монетизировать информационные сайты с помощью партнерских программ. Благо, современный Интернет просто пестрит многообразием партнерок на совершенно различные тематики.

Главное правило – партнерская программа обязательно должна совпадать с тематикой Вашего сайта. Например, если Вы выбрали тему садоводчества, то логично и партнерку на такой сайт ставить либо от Интернет-магазина,

продающего товары для садоводчества, либо на платные инфопродукты по этой же теме.

На своем сайте Вы можете использовать баннеры, рекламные посты, которые Вам предоставлены организатором партнерской программы. **Но самый лучший и самый прибыльный способ – просто порекомендовать внутри статьи партнерский товар.** Приведем пример. Мы разместили на сайте все той же тематики садоводчества статью «Использование дождевых бочек, чтобы пережить засуху». В конце этой статьи можно дописать несколько строчек о том, что самые классные дождевые бочки из современных материалов я заказывал для себя в Интернет-магазине «Гипермаркет дождевых бочек», и вставить партнерскую ссылку, по которой можно перейти и сделать заказ.

В общем, включайте фантазию. **Главное, Ваша реклама не должна быть навязчивой, Вы просто подсказываете посетителю, где он может найти то, что ему нужно.**

А вот пару ссылок, где Вы можете найти партнерские программы для своих сайтов:

[Glopart](http://glopart.ru/invite/170722) – огромный каталог инфопродуктов.

[Admitad](https://www.admitad.com/ru/promo/?ref=980a393638) – огромный каталог партнерских программ Интернет-магазинов.

После того, как Вы монетизировали свой сайт, не забрасывайте его. Мы будем пополнять наш каталог постоянно новыми статьями, а Вы переводите и выкладывайте их на свой сайт.

**Ничего страшного, если в первое время Ваш сайт не будет приносить Вам ни копейки.** Не отчаивайтесь. Данный способ действительно долго раскачивается, но зато также долго длится и его эффект. В первые 2-3 месяца Ваш заработок может равняться нулю, не останавливайтесь, продолжайте выкладывать новые статьи. Затем, трафик на Ваши сайты достигнет нужного значения и у Вас пойдет первый доход. Это может быть небольшая цифра, например, 1000 руб в месяц. Продолжайте выкладывать новую информацию, трафик начнет увеличиваться и в следующий месяц Ваш доход вырастет уже до 2000 руб в месяц, а в следующий до 3500 руб, а дальше он будет расти снежным комом и его рост остановится только тогда, когда Вы прекратите выкладывать новые статьи. Причем, остановится только рост

дохода, а не сам доход, который будет в пассивном режиме поступать к Вам еще долгое и долгое время, пока информация не станет совсем уж неактуальной.

**Не останавливайтесь на одном сайте, заводите их несколько, на разные тематики, благо, статей в нашем каталоге для этого предостаточно.** Разбивайте Ваши сайты на узкие ниши, не старайтесь в одном сайте уместить огромную тематику. Таким образом, Вам будет проще работать в условиях огромной конкуренции, и Вас будут находить читатели, заинтересованные именно в Вашей узкой теме. Например, если Вы сделаете сайт о рыбалке, то велика вероятность, что он просто затеряется среди тысяч подобных сайтов. Сделайте вместо этого десяток сайтов с темами: ловля зеркального карпа, сайт, посвященный спиннингам, разведение мотыля и тд.

И не останавливайте свою работу. **Заведите себе за правило ежедневно переводить и выкладывать минимум 2 статьи, таким образом, Ваш информационный капитал в сети Интернет будет расти и расти, привлекать все больше и больше трафика, соответственно и Ваш заработок будет расти неограниченно.**

Обязательно воспользуйтесь данным способом заработка. Поверьте, этот способ может приносить Вам постоянно просто космические деньги. И мы обязательно поддержим Вас в этом начинании. А сейчас, [зайдите в каталог](http://masterresellrights.ru/category/po-tipu-produkta/stati-s-pravami-lichnoj-marki/)  [Клуба «Мастер Прав Перепродажи» по этой ссылке](http://masterresellrights.ru/category/po-tipu-produkta/stati-s-pravami-lichnoj-marki/) и проверьте, не появилось ли у нас новых статей с Правами Личной Марки.

#### <span id="page-15-0"></span>**Способ №4. «Ленивый маркетинг»**

Суть данного способа заработка идентична предыдущему способу с одним лишь отличием. **Размещать наши статьи мы будем не на своем сайте, а на сторонних блогах, каталогах статей и форумах.**

Потому данный способ и называется «Ленивый маркетинг», что Вам нет необходимости создавать для этого свой сайт.

**У такого вида заработка есть свои плюсы.** Во-первых, Вам не нужно вкладывать деньги и усилия в создание своих сайтов. Во-вторых, существует возможность размещения статей на уже раскрученных сайтах, которые уже имеют свой постоянный трафик. В таком случае, эффект от размещения Вашей статьи может быть моментальным и свои первые комиссионные Вы можете получить уже буквально на следующий день.

**Минус у данного способа один, но зато большой.** Хоть Вы и зарабатываете на этом деньги, но, в долгосрочном плане, Вы развиваете не свой сайт, не свой бизнес, а бизнес тех, у кого Вы размещаете свои статьи. Да, Вы можете вставить в статью свою партнерскую ссылку, но трафик на сайт получает сам владелец сайта, и он демонстрирует им свою рекламу, которая, естественно, забирает большую часть Вашего потенциального дохода.

**Вы можете вполне успешно совмещать этот способ заработка с развитием собственного сайта,** это даже может дать Вам хороший импульс в развитии, поскольку Вы можете перенаправлять с помощью статей трафик с чужих сайтов на свой.

**Главное правило здесь остается то же самое – контент на Вашем сайте должен быть уникальным!** Поэтому никогда не публикуйте на сторонних сайтах статьи, которые уже опубликованы у Вас, либо Вы собираетесь их опубликовать.

Чтобы начать зарабатывать данным способом, введите в поисковике запрос, касающийся Вашей ниши, и переходите на сайты в выдаче. Походите по сайту и посмотрите, каким образом на нем публикуется контент.

Здесь может быть несколько ситуаций.

**Есть сайты, которые только рады разместить Вашу статью, потому что для них это халявный контент и они всегда к нему готовы.** Здесь все просто – берете и размещаете. Сюда же, помимо информационных сайтов, можно отнести и ряд форумов и сервисов, на которых тоже можно публиковать контент. В качестве примера можем привести сервис Ответы Mail.ru, Вы всегда можете адаптировать Вашу статью под ответ и разместить ее на этом сервисе, поверьте, она тоже будет собирать неплохой поисковой трафик.

**Другие сайты сами готовят и размещают свою информацию.** Но, если Вы свяжетесь с администрацией и предложите им опубликовать интересную статью с Вашей ссылкой, часть из них согласится. Поэтому всегда пробуйте разговаривать с администрацией сайтов в Вашей нише, на некоторых из них обязательно появятся Ваши статьи.

**Остальная же часть сайтов размещает чужой (то есть Ваш) контент только на платной основе.** Это тоже неплохой способ маркетинга и, в ряде случаев, заплатив за размещение статьи, Вы получаете хороший долгосрочный трафик. Но, прежде чем платить за размещение, Вам необходимо провести целое исследование по поводу количества и качества трафика на этом сайте. Если у Вас нет необходимого опыта в данном вопросе, риск потерять деньги в никуда очень велик. При недостаточном изучении, Вы можете, например, получить большой трафик, но это будут люди, которые никогда не купят партнерский продукт, который Вы предлагаете.

Идем дальше.

# <span id="page-17-0"></span>**Способ №5. Заработок на создании видео из статей**

Кратко коснемся данной темы заработка. Из статей Вы действительно можете создавать видеоролики.

Видеоряд создать совсем несложно, сегодня существует много инструментов для этого, от самых простых, до навороченных. Если Вы захотите, Вы сами без труда разберетесь, как это делать.

На видеоряд накладываете легкую музыку, [которую можно взять здесь](http://masterresellrights.ru/category/po-tipu-produkta/audio/). Далее, начитываете голосом текст из статьи. Можете это сделать сами, а можете заплатить фрилансеру-диктору для записи профессионального голоса.

**Теперь о монетизации этих видеороликов.**

**Во-первых, можно создать из таких роликов видеокурс и продавать его, как инфопродукт.** Об инфопродуктах будем говорить ниже.

**Во-вторых, выкладывайте эти видео в Ютуб и вставляйте на Ваш сайт.** Видеоролики, как магнит, притягивают большое количество поискового трафика. Способы монетизации используйте те же, что и в Способе №3, а сами видеоролики, наряду со статьями на Вашем сайте будут приносить Вам дополнительный трафик, причем, заметьте, в большом количестве!

**В-третьих, можете создать канал на Ютубе и публиковать туда каждую неделю по новому ролику.** Такой канал будет обрастать подписчиками, плюс он будет собирать поисковый трафик. Монетизировать канал можно с помощью тех же партнерских ссылок, которые можно добавлять в аннотации.

**На десерт, расскажу Вам о классном способе раскрутки видеоролика для притягивания большого поискового трафика.** Схема довольно простая. Создаете видео и выкладываете его на Ютуб. В названии видео обязательно должна содержаться ключевая фраза, по которой Вы хотите, чтобы Ваше видео находили. В описании видео повторяете заголовок, затем вставляете ссылку на Ваш сайт, либо сразу на партнерку, добавляете пару строчек текста о видео, либо о рекламируемом продукте, и, затем, вставляете еще 10-15

ключевых фраз по Вашей нише. Далее заходите на любой букс-сервис, [например на](http://prospero.ru/flyer.271444.html) Prospero, и создаете задание на продвижение Вашего видео. Один раз в день, на протяжении недели, давайте задание посмотреть видео целиком, поставить лайк и поделиться ссылкой в одной из соцсетей. За такое задание можно платить по 2 рубля. В день 30-40 таких переходов достаточно. За неделю выйдет где-то 280 исполнителей, и стоить это будет 560 рублей. **После проведения этих операций, Вы гарантированно продвинете и закрепите свое видео в топе как Ютуба, так и Гугла.** Ваш ролик будет на первых позициях в поиске, а Вы будете получать бесплатный поисковый трафик на Ваш сайт.

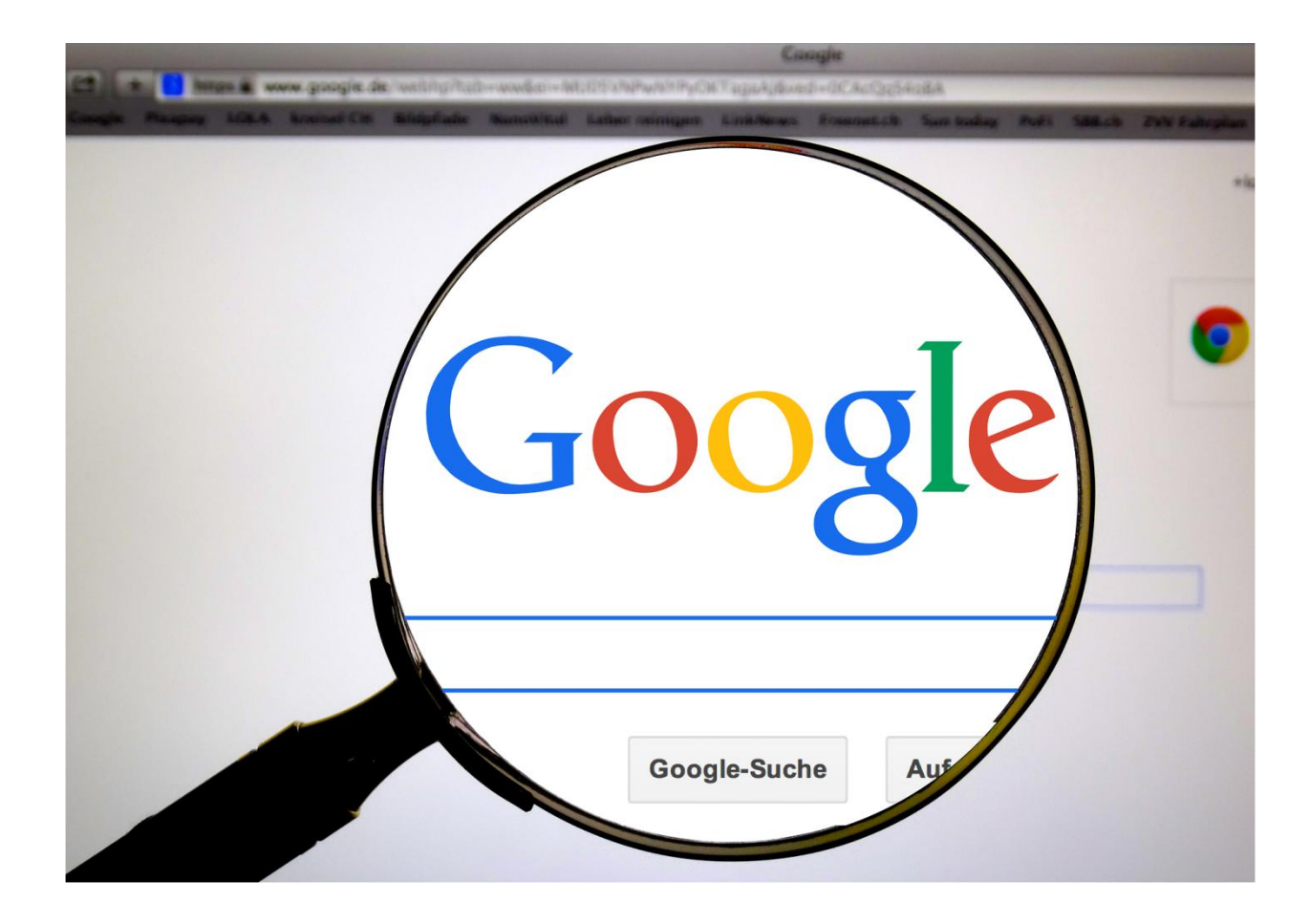

# <span id="page-19-0"></span>**Способ №6. Заработок на создании постов**

Данный способ похож на «ленивый маркетинг». Заключается он в том, что Вы создаете группу или страницу в социальной сети, например, Вконтакте, и размещаете там статьи в качестве постов.

**Ваши статьи будут находить через поиск по ключевым словам.** Также часть пользователей, когда увидит, что у Вас интересный контент, будут подписываться на Ваши посты и возвращаться к Вашим будущим новостям.

**Чтобы таким способом привлекать хороший трафик, Вы должны размещать 5-15 постов ежедневно.** Для этого у Вас должен быть подготовлен большой архив со статьями. Причем, полностью текст статьи размещать смысла нет. Разбивайте его на 5-10 кусочков и размещайте кусочек текста, лишь бы в нем была одна законченная мысль, а к посту добавляйте ссылку на полный текст статьи на Вашем сайте и, желательно, привлекательную картинку. Шаблоны для оформления постов в соцсетях Вы найдете [на сайте Клуба «Мастер Прав Перепродажи» в разделе «Графика и](http://masterresellrights.ru/category/po-tipu-produkta/grafika-i-shablony/)  [Шаблоны»](http://masterresellrights.ru/category/po-tipu-produkta/grafika-i-shablony/).

Таким образом, Вы можете получать хороший дополнительный трафик из соцсетей на свой сайт, дальнейшая же монетизация с помощью способа №3.

# <span id="page-20-0"></span>**Способ №7. Заработок на создании инфопродуктов**

А вот этот способ самый прибыльный и самый обширный.

**Действительно, имея в руках большой архив статей с Правами Личной Марки, создать инфопродукт не составляет никакого труда.** Все, что Вам нужно сделать, это взять 10-30 статей на одну тематику, объединить их в одну связную книгу, создать обложку для книги и запустить в продажу.

Вы можете запускать, как минимум, по одному новому инфопродукту в неделю. Просто подумайте, если каждую неделю Вы будете запускать по одному новому продукту, то за год у Вас будет 50 инфопродуктов. Как Вы думаете, хоть один из них «выстрелит»? Конечно, да!

Мы не зря говорим, что это обширный способ заработка. На тему инфобизнеса написана не одна тысяча книг. Возможностей и различных путей здесь действительно тысячи и мы не можем описать Вам их все. **Мы лишь хотим обратить Ваше внимание на то, что сборники статей с Правами Личной Марки, доступные в Клубе «Мастер Прав Перепродажи», это полуфабрикаты для Вашего инфобизнеса.** И создавать с их помощью новые инфопродукты – одно удовольствие!

### **Идея в Подарок**

<span id="page-21-0"></span>А сейчас, в качестве подарка за то, что Вы с нами, мы подкинем Вам одну очень интересную идею, **как можно сделать практически мгновенный пиар Вашего бизнеса на многомиллионную аудиторию и получить мощнейшие, множественные, долгосрочные источники многотысячного трафика прямиком к Вам на сайт.**

На сайте Клуба «Мастер Прав Перепродажи» есть специальный раздел «Продукты с Правами на Раздачу». Лицензия таких продуктов включает права на их бесплатную раздачу.

Так вот, такие инфопродукты очень быстро разлетаются по Интернету. Их моментально подхватывают инфобизнесмены и начинают раздавать в качестве подарка за подписку. Благодаря вложенным правам на раздачу, те, кто получает такой подарок, начинают тоже раздавать эти продукты. В итоге, в скором времени, такой продукт облетает буквально весь русскоязычный Интернет. Вирусный маркетинг чистейшей воды!

#### **И Вам просто грех этим не воспользоваться, чтобы заявить о себе и провести мощнейший пиар Вашего бизнеса.**

А сделать это проще простого.

Берете 10-30 статей на Вашу тематику и создаете из них электронную книгу. В книгу добавляете информацию, которую Вы хотите распиарить, и лицензию с Правами Бесплатной Раздачи. Причем, лицензию желательно вставлять в саму книгу, чтобы ее нельзя было удалить, и каждый получивший Вашу книгу мог воспользоваться данным правом. Саму книгу желательно упаковать в формат pdf, чтобы ее нельзя было редактировать.

Далее, создаете для книги красивую обложку. Если позволяют умения или бюджет, можете еще сделать шаблон подписного сайта.

Теперь все это запаковываете в архив и выкладываете в бесплатный доступ везде, где только можно.

#### **А мы готовы тоже внести свой вклад в Ваш пиар и раздать Вашу книгу нескольким тысячам реселлеров!**

Присылайте свои вирусные книги на нашу почту [admin@masterresellrights.ru,](mailto:admin@masterresellrights.ru) мы с удовольствием опубликуем их на сайте Клуба и включим в рассылку по нашим членам. Ваша книга разойдется по огромной аудитории, и будет приносить массу трафика на Ваши сайты.

Обязательно воспользуйтесь этой идеей. Воплотить ее проще простого, а эффект не заставит себя долго ждать. **Создание вирусной книги с Правами на Раздачу – скорейший способ достичь результатов в инфобизнесе.**

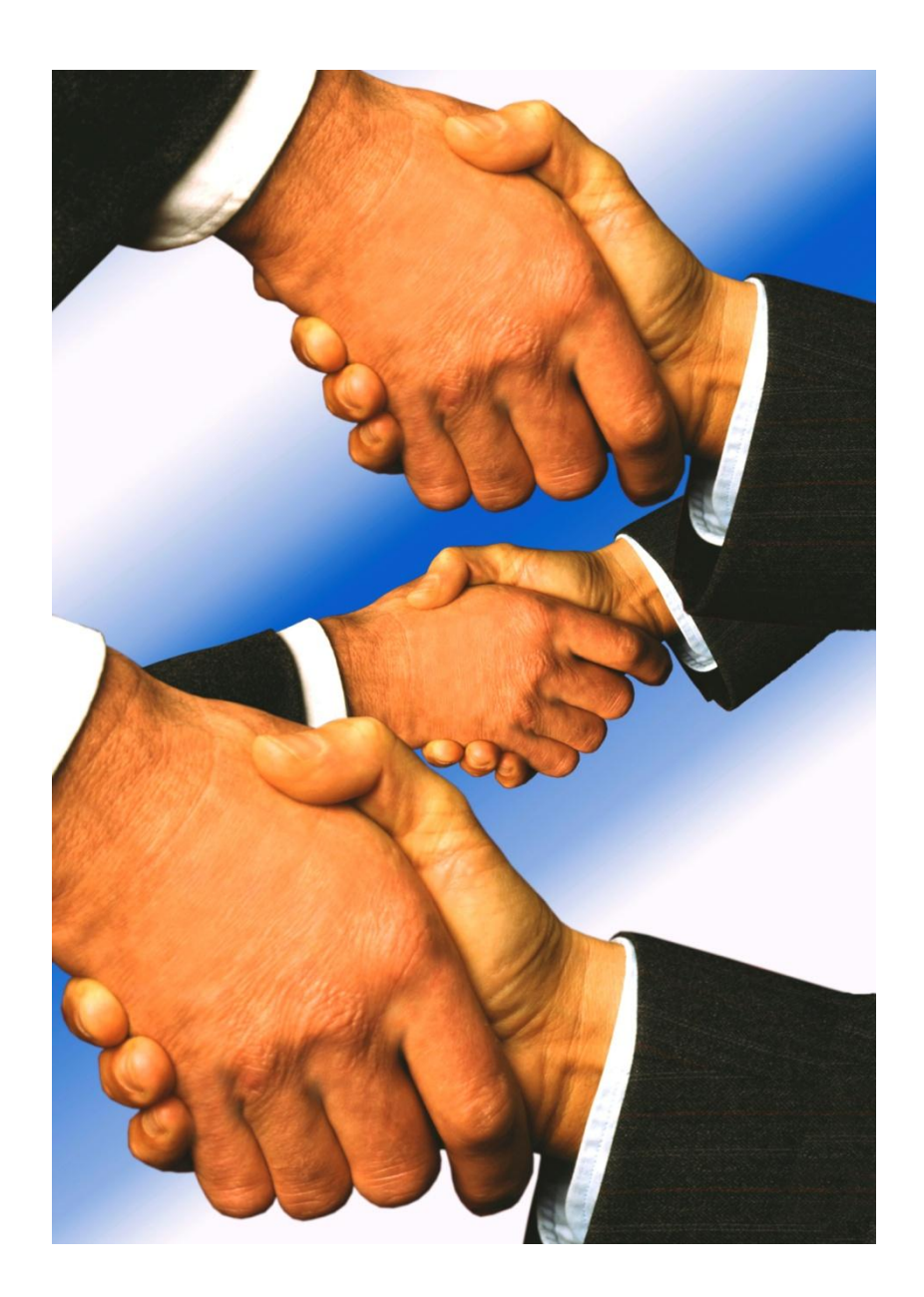

### **Другие способы заработка**

<span id="page-23-0"></span>Мы привели Вам лишь несколько способов, как можно зарабатывать большие деньги, используя статьи с Правами Личной Марки Клуба «Мастер Прав Перепродажи». Если Вы воплотите в жизнь хотя бы часть из них, Вы уже обеспечите себе, как минимум, пятизначный ежемесячный доход. Продолжая работать и развивать свои проекты, Ваш доход будет расти и расти. И на описанных нами способах идеи не кончаются.

Мы уверены, что Вы и сами можете придумать еще, как минимум, столько же уникальных идей, как можно зарабатывать на статьях с Правами Личной Марки. **Потенциал этих статей поистине безграничен и, при наличии Вашего труда и усердия, Вы сможете достичь желаемого уровня дохода и вывести, наконец, свою жизнь на качественно иной уровень.**

# <span id="page-24-0"></span>**Поделитесь идеей заработка и получите бесплатный месяц доступа в Клуб**

Если у Вас есть своя, уникальная идея заработка на статьях с Правами Личной Марки, или даже практический кейс, и Вы желаете поделиться своей идеей с остальными членами Клуба «Мастер Прав Перепродажи», присылайте Вашу идею с подробным описанием на почту [admin@masterresellrights.ru](mailto:admin@masterresellrights.ru). мы будем рады узнать о ней.

И, если мы сочтем Вашу идею действительно интересной и уникальной, мы опубликуем ее в этой книге вместе с Вашими данными и адресом Вашего проекта. **В благодарность Вы получите дополнительный трафик на свой проект, а еще мы подарим Вам один месяц бесплатного доступа в Клуб «Мастер Прав Перепродажи».\***

\* Подарок «Месяц бесплатного доступа в Клуб «Мастер Прав Перепродажи»» будет предоставлен только тем авторам, чьи идеи будут опубликованы в данной книге, либо другим образом в рамках Клуба. Если Ваша идея не была опубликована нами, значит, мы не сочли Вашу идею уникальной и интересной и, подарок, в этом случае, предоставлен не будет.

# <span id="page-25-0"></span>**Постройте пассивный источник дохода, распространяя эту книгу бесплатно!**

Да, да, Вы не ослышались. **Раздавая эту книгу бесплатно, Вы можете построить себе настоящий источник пассивного дохода.**

Сейчас расскажем Вам, как это сделать.

У Клуба «Мастер Прав Перепродажи» есть партнерская программа. Зарегистрировавшись в ней, Вы можете получать до 80% от оплат членов, пришедших по Вашей ссылке. Причем, за дальнейшие оплаты продления членства в клубе, Вы тоже будете получать свои комиссионные. То есть, **за приведенных Вами новых членов клуба Вы будете получать доход не один раз, а, возможно, годы вперед.**

Таким образом, зарегистрировавшись в партнерской программе Клуба, Вы можете вставить свои партнерские ссылки в эту книгу и раздавать ее бесплатно всем желающим построить свой онлайн-бизнес на статьях с Правами Личной Марки.

Ваша схема действий:

- 1. [Зарегистрируйтесь в Партнерской Программе Клуба по этой ссылке](http://masterresellrights.ru/partnerskaya-programma).
- 2. После регистрации в Партнерской Программе, [скачайте на странице с](http://masterresellrights.ru/partnerskaya-programma)  [рекламными материалами](http://masterresellrights.ru/partnerskaya-programma) партнерский комплект с этой книгой, включающий права на раздачу, редактируемый вариант книги и инструкцию по редактированию.
- 3. С помощью вложенной инструкции отредактируйте книгу, замените ссылки в книге на партнерские ссылки. ВНИМАНИЕ! Лицензия дает Вам право менять только ссылки на свои партнерские. Вы не имеете права изменять содержимое книги никаким больше образом.
- 4. Сохраните готовый вариант в формате pdf и раздавайте полученную книгу бесплатно любыми способами.

На этом наше руководство по заработку на статьях с Правами Личной Марки подошло к концу.

**Мы желаем Вам успехов в мире онлайн-бизнеса.**

*Всегда Ваш,*

*Реселлинг-Клуб «Мастер Прав Перепродажи»*

P.S.

[Не забудьте проверить новые паки со статьями на](http://masterresellrights.ru/category/po-tipu-produkta/stati-s-pravami-lichnoj-marki/)  [сайте клуба по этой ссылке.](http://masterresellrights.ru/category/po-tipu-produkta/stati-s-pravami-lichnoj-marki/)